# **MAUS - Feature #1633**

# **Set unpacking version through environment**

05 March 2015 19:13 - Rajaram, Durga

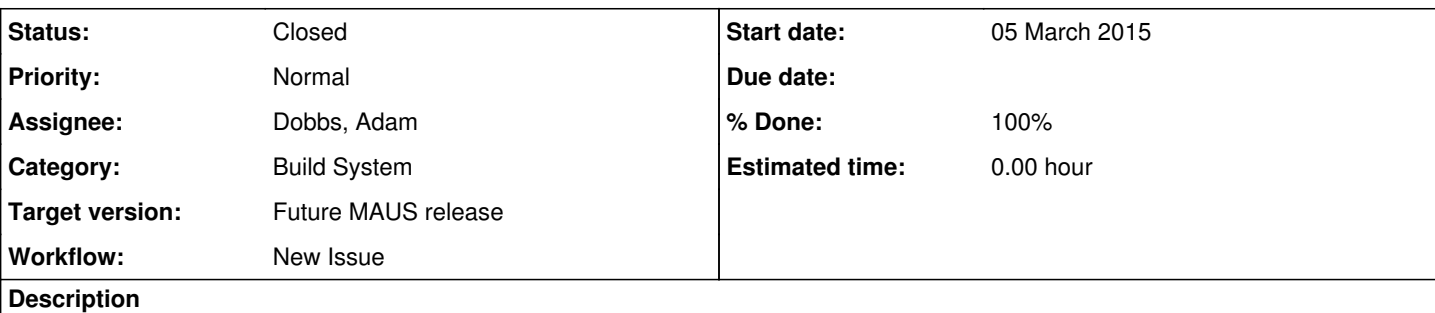

With the change to the DATE libraries, MAUS will need to set the unpacker version to link against. 53unpacking.bash will build both StepI and StepIV libraries.

An environment variable should then:

- set the unpacking library to link against -- either libMDUnpack\_StepI.so or libMDUnpack\_StepIV.so
- set a compiler flag -D\_STEPIV\_DATA to pick up the correct header IF StepIV
- NOT build InputCppDAQOnlineData IF StepI

## **History**

## **#1 - 05 March 2015 19:57 - Rajaram, Durga**

Tested installation successfully on onrec03 (SL6.4) Pushed to

lp:~maus-mlcr/maus/1633

- third\_party/bash/53unpacking.bash
	- o builds both StepI and StepIV unpackers
	- named libMDUnpack\_StepI.so and libMDUnpack\_StepIV.so
- location: third\_party/install/lib
- third\_party/bash/70daq.bash
- $\circ$  copies event.h header from correct location
- configure has an environment variable MAUS\_UNPACKER\_VERSION
	- should be either

StepI

or

StepIV

- src/input/InputCppDAQOnlineDATA/sconscript modified to NOT build if unpacker is StepI
	- do not want to build Online DAQ for StepI libraries anymore -- unsupported
- src/common\_py/maus\_build\_tools/environment\_tools.py modified to:
	- o link against libMDUnpack\_StepI or libMDUnpack\_StepIV based on environment variable \$MAUS\_UNPACKER\_VERSION o set CCFLAG -D\_STEPIV\_DATA if using StepIV library
	- add -lrt to build online on SL6
- third party/install build test daq.bash
- o disabled 61 monitoring -- not needed anymore
- bin/online/setMonitor.sh
	- o set monitoring host to miceraid5

## **#2 - 06 March 2015 15:41 - Dobbs, Adam**

Hi Durga, I just tried build this branch on the IC cluster, and got the following error:

======================================================================

FAIL: Test reading the whole file

----------------------------------------------------------------------

Traceback (most recent call last):

File "/vols/mice3/adobbs/maus/maus-shared/mlcr\_1633/build/test\_InputCppDAQOfflineData.py", line 98, in test\_multi 'f699f0d81aee1f64a2f1cec7968b9289')

AssertionError: '38db21ad6b0387b976edaba0181a66c4' != 'f699f0d81aee1f64a2f1cec7968b9289'

-------------------- >> begin captured stdout << ---------------------

12

Is this expected?

#### **#3 - 06 March 2015 16:01 - Rajaram, Durga**

Did you see the checksum difference with MAUS\_UNPACKER\_VERSION = StepI? or was it StepIV?

#### **#4 - 06 March 2015 16:06 - Rajaram, Durga**

OK, so it does show up with the StepI unpacking library. Yordan -- can you comment? Should the md5sum in src/input/InputCppDAQOfflineData/test\_InputCppDAQOfflineData.py have changed using event\_old.h and libMDUnpack\_StepI?

#### **#5 - 06 March 2015 16:27 - Rajaram, Durga**

Problem is someone's making a softlink to the wrong unpacker version. Digging..

#### **#6 - 06 March 2015 17:25 - Karadzhov, Yordan**

As far as I understand, this is a failure that has to be expected. MAUS is built with the StepIV flag but the test InputCppDAQOfflineData.py still tries to unpack a binary file from StepI and it gets bananas.

#### **#7 - 06 March 2015 18:36 - Dobbs, Adam**

OK, in that case the test needs to be updated. We should have one test for the Step IV case, one for the Step I, and the tests should check at run time which version of the unpacker is present, and only run if the correct one is set. Yordan, could you take care of this please?

#### **#8 - 06 March 2015 18:38 - Dobbs, Adam**

Once that is done, I will set up a dedicated Jenkins job to build for Step I and run the tests, to make sure the old data unpacking is getting checked regularly.

### **#9 - 06 March 2015 20:20 - Karadzhov, Yordan**

OK, but the problem is that for the moment we don't have any useful StepIV data.

#### **#10 - 08 March 2015 22:41 - Rajaram, Durga**

How about we build MAUS with StepI unpacker as a default -- until we can get some StepIV sample data files to replace the current one? I have pushed a mod to lp:~maus-mlcr/maus/1633 -- to build StepI as a default.

The tests should now pass.

To build with StepIV, ./configure has to be modified to change MAUS\_UNPACKER\_VERSION and rebuild

#### **#11 - 09 March 2015 13:11 - Dobbs, Adam**

Great idea Durga. Yordan, fair point about the Step IV data. Is there anyway way we can just put in a simple test for the moment though to check the Step IV unpacker? Something which uses empty data from the new verison of DATE?

#### **#12 - 10 March 2015 17:32 - Dobbs, Adam**

Thanks Durga, that fix works for me. Are you happy for me to merge this into the main mlcr branch and the trunk itself?

#### **#13 - 10 March 2015 20:55 - Rajaram, Durga**

Hi Adam -- I'm OK with it going into the trunk.

I would like to emphasize a few things in case you want to handle it differently before it goes in

- the default unpacker is StepI -- I think it's OK until we get a sample StepIV data file into the tests
- o the default (StepI) will NOT build InputCppDAQOnlinedata (and MAUS online test)-- online now requires the StepIV unpacker library
- On the test server, MAUS\_per\_commit\_third\_party has to be built before the other jobs can successfully run
- the unpacker version is set through ./configure
	- so to switch, one would have to edit ./env.sh, re-source ./env.sh, redo third\_party/bash/53unpacking.bash, do a scons -c; scons -j8 o this means on the test server, if you're using MAUS\_NODE\_THIRD\_PARTY, that will have to be rebuilt with the different unpacker version
- with the version set to StepIV, InputCppDAQOnlineData (and MAUS\_online etc) will need to be done on SL6
	- $\circ$  heplnv157 is coming back up, so it should be usable for that purpose

#### **#14 - 16 March 2015 06:46 - Rajaram, Durga**

Fixed tests that were failing and pushed to the trunk.

Some of the tests are now handled differently based on whether the unpacker is step1 or step4

Also added a step4 sample file [ 06008 ] -- but note that this is garbage data, and should be replaced with a sensible file with actual hits,

after we start the weekend running.

Tests passed OK [ with default step1 unpacking ]. [ The integration test failure on heplnv157 is due to  $\frac{#1642}{#1642}$ , the same test passes on other nodes ]

One issue is we don't have a real Online test with StepIV unpacking. Should probably setup a Step4\_test job on jenkins to run on heplnv157 [ but only unit tests, application tests will fail because no mongo on heplnv157, see #1643 ]

In the meanwhile, Onrec02 has now been upgraded SL6 and I suggest using onrec02/03 to build and test StepIV I have pulled the trunk to onrec02:MAUS/.maus\_trunk and started an install there with StepIV unpacking set in ./configure

## **#15 - 30 June 2015 15:04 - Dobbs, Adam**

- *Status changed from Open to Closed*
- *% Done changed from 0 to 100*

Solved since at least MAUS 0.9.5, closing the issue.